THEELIN

## ์ ตารางแสดงวงเงินงบประมาณที่ได้รับจัดสรรและรายละเอียดค่าใช้จ่าย การจัดซื้อจัดจ้างที่มิใช่งานก่อสร้าง

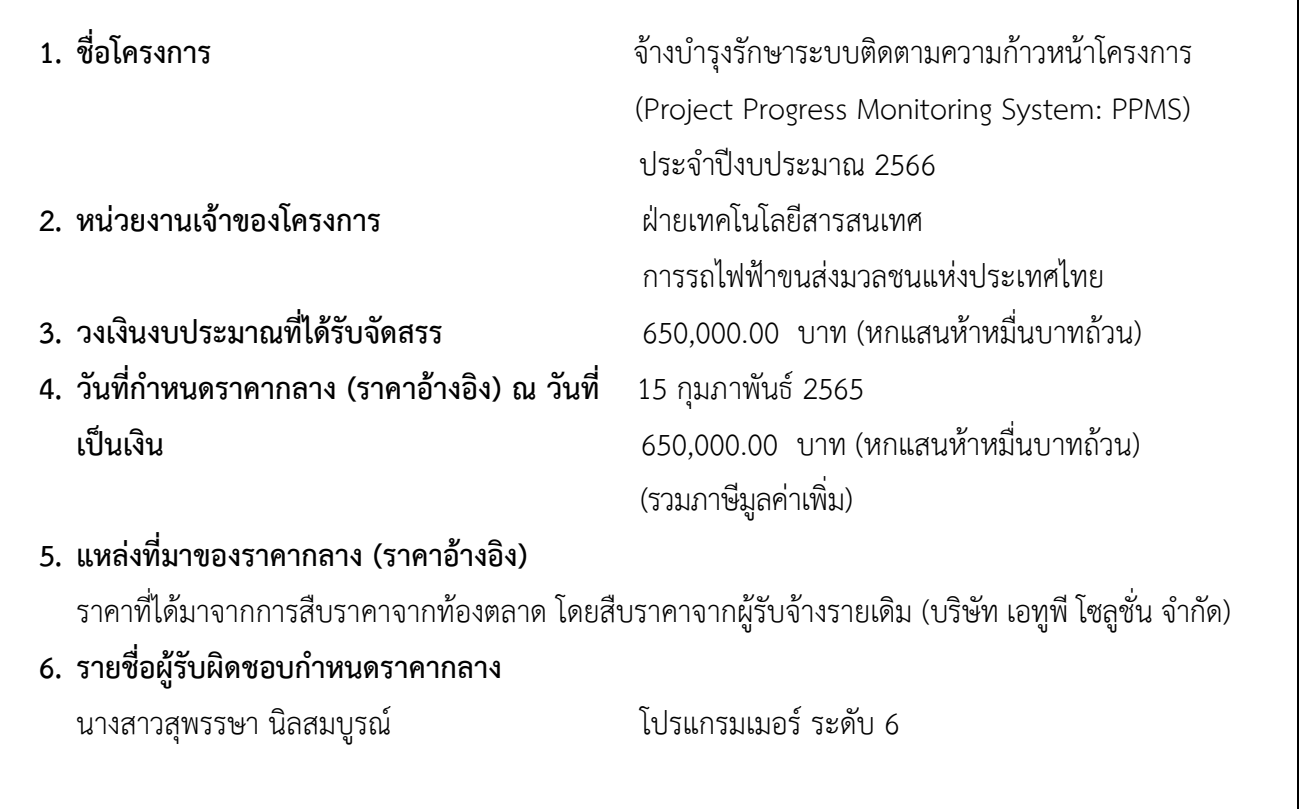

## <u>ขอบเขตของงานจ้างบำรุงรักษาระบบติดตามความก้าวหน้าโครงการ</u>  **Project Progress Monitoring SystemǰPPMS ðøąÝĞćðŘÜïðøąöćèǰ256**

### 1. <u>เหตุผลและความจำเป็น</u>

การรถไฟฟ้าขนส่งมวลชนแห่งประเทศไทย (รฟม.) ได้มีระบบติดตามความก้าวหน้าโครงการ (Project Progress Monitoring System: PPMS) เพื่อใช้สำหรับรองรับการติดตามความก้าวหน้าการก่อสร้างโครงการรถไฟฟ้าของ รฟม. โดยระบบฯ ดังกล่าว จะสิ้นสุดระยะเวลาการรับประกัน ในวันที่ 30 กันยายน 2565 ทั้งนี้ เพื่อให้ระบบติดตาม ความก้าวหน้าโครงการ (PPMS) สามารถใช้งานได้อย่างต่อเนื่องและมีประสิทธิภาพ รฟม. จึงจำเป็นต้องจ้างบำรุงรักษา ระบบติดตามความก้าวหน้าโครงการ (PPMS) ต่อไป

### 2. <u>วัตถุประสงค์</u>

รฟม. มีความประสงค์จะจ้างบำรุงรักษาระบบติดตามความก้าวหน้าโครงการ (PPMS) เพื่อให้ระบบฯ ้สามารถใช้งานได้อย่างต่อเนื่อง มีประสิทธิภาพ และตอบสนองความต้องการของผ้ใช้งานในองค์กรได้ดียิ่งขึ้น

### <u>3. คุณสมบัติของผู้ประสงค์จะเสนอราคา</u>

- 3.1 มีความสามารถตามกฎหมาย
- 3.2 ไม่เป็นบุคคลล้มละลาย
- 3.3 ไม่อย่ระหว่างเลิกกิจการ
- 3.4 ไม่เป็นบุคคลซึ่งอยู่ระหว่างถูกระงับการยื่นข้อเสนอหรือทำสัญญากับหน่วยงานของรัฐไว้ชั่วคราว เนื่องจากเป็นผู้ที่ไม่ผ่านเกณฑ์การประเมินผลการปฏิบัติงานของผู้ประกอบการตามระเบียบที่รัฐมนตรีว่าการ กระทรวงการคลังกำหนดตามที่ประกาศเผยแพร่ในระบบเครือข่ายสารสนเทศของกรมบัญชีกลาง
- 3.5 ผู้รับจ้างต้องไม่เป็นผู้ที่ถูกระบุชื่อไว้ในบัญชีรายชื่อผู้ทิ้งงานตามระเบียบของทางราชการและได้แจ้งเวียน ้ชื่อแล้ว หรือไม่เป็นผู้ที่ได้รับผลของการสั่งให้นิติบุคคลหรือบุคคลอื่นเป็นผู้ทิ้งงานตามระเบียบของทางราชการ
- 3.6 มีคุณสมบัติและไม่มีลักษณะต้องห้ามตามที่คณะกรรมการนโยบายการจัดซื้อจัดจ้างและการบริหารพัสดุภาครัฐ กำหนดในราชกิจจานุเบกษา
- 3.7 ผู้รับจ้างต้องเป็นนิติบุคคลซึ่งมีอาชีพในการประกอบธุรกิจงานด้านการพัฒนาระบบสารสนเทศหรือ ประเภทเดียวกับงานที่ประกาศ
- 3.8 ไม่เป็นผู้มีผลประโยชน์ร่วมกันกับผู้ยื่นข้อเสนอรายอื่นที่เข้ายื่นข้อเสนอให้แก่ การรถไฟฟ้าขนส่งมวลชน แห่งประเทศไทย ณ วันคัดเลือก หรือไม่เป็นผู้กระทำการอันเป็นการขัดขวางการแข่งขันอย่างเป็นธรรม <u>ในการคัดเลือกครั้งนี้</u>
- 3.9 ผู้รับจ้างต้องไม่เป็นผู้ได้รับเอกสิทธิ์หรือความคุ้มกัน ซึ่งอาจปฏิเสธไม่ยอมขึ้นศาลไทย เว้นแต่รัฐบาลของ ผู้เสนอราคาได้มีคำสั่งให้สละสิทธิ์ความคุ้มกันเช่นว่านั้น
- 3.10 ผู้ยื่นข้อเสนอต้องลงทะเบียนในระบบจัดซื้อจัดจ้างด้วยวิธีการอิเล็กทรอนิกส์ (Electronic Government Procurement : e - GP) ของกรมบัญชีกลาง

### <u>4. ขอบเขตของงานและหน้าที่ความรับผิดชอบของผ้รับจ้าง</u>

- 4.1 ผู้รับจ้างดำเนินการดูแล ตรวจสอบ และบำรุงรักษาระบบติดตามความก้าวหน้าโครงการ (PPMS) ็ให้สามารถใช้งานได้อย่างต่อเนื่องตลอดระยะเวลาการบำรงรักษา
- 4.2 ผ้รับจ้างต้องมีเจ้าหน้าที่ที่มีประสบการณ์และความเชี่ยวชาญ เพื่อบริการให้คำปรึกษา และตอบปัญหา ทางโทรศัพท์ โทรศัพท์เคลื่อนที่ โทรสาร ไปรษณีย์อิเล็กทรอนิกส์ (E-Mail) หรือ Line ในวันและเวลาทำการ ของ รฟม. (จันทร์ - ศุกร์ ระหว่างเวลา 08.00 น. – 17.00 น.) เมื่อได้รับแจ้งปัญหา จะต้องตอบปัญหา  $^{\ast}$ ขั้นต้นภายใน 1 ชั่วโมง หลังจากได้รับแจ้ง โดยจะต้องดำเนินการตรวจสอบและแก้ไขให้แล้วเสร็จภายใน 5 วันทำการ นับแต่เวลาที่ผู้ว่าจ้างได้แจ้งข้อขัดข้อง ยกเว้นในกรณีที่การขัดข้องนั้น เป็นปัญหาที่มีความ ์ ซับซ้อน ผู้รับจ้างจะต้องจัดทำแผนการดำเนินงาน พร้อมทั้งชี้แจงรายละเอียดของปัญหา และการแก้ปัญหาฯ ดังกล่าว จัดส่งให้แก่คณะกรรมการตรวจรับพัสดุฯ พิจารณาให้ความเห็นชอบ
- 4.3 ผู้รับจ้างจะต้องดำเนินการแก้ไขปัญหาข้อผิดพลาดของซอฟต์แวร์ (Debugging) เมื่อผู้ใช้ไม่สามารถใช้งานได้
- 4.4 ผู้รับจ้างต้องจัดให้มีเจ้าหน้าที่ ผู้ที่มีความรู้ ความชำนาญระบบติดตามความก้าวหน้าโครงการ (PPMS) เข้าดูแลรักษาระบบ (Preventive Maintenance: PM) ไตรมาสละ 1 ครั้ง เป็นอย่างน้อย พร้อมทั้งจัดทำ รายงานผลการตรวจสอบระบบติดตามความก้าวหน้าโครงการ (PPMS) ตามที่ รฟม. กำหนด
- 4.5 ในกรณีที่ รฟม. มีความประสงค์จะเปลี่ยนแปลงเครื่องคอมพิวเตอร์แม่ข่ายหรืออุปกรณ์คอมพิวเตอร์อื่น ๆ สำหรับระบบติดตามความก้าวหน้าโครงการ (PPMS) ใหม่ ผู้รับจ้างจะต้องดำเนินการโอนย้ายระบบฯ ให้ และเมื่อโอนย้ายแล้ว ระบบฯ จะต้องสามารถใช้งานได้ดังเดิม โดยไม่ก่อให้เกิดความเสียหายในการปฏิบัติงาน ของ รฟม.
- 4.6 ในกรณีที่เครื่องคอมพิวเตอร์แม่ข่ายของ รฟม. ไม่สามารถใช้งานได้ มีความจำเป็นต้องใช้เครื่องคอมพิวเตอร์ แม่ข่ายที่ศูนย์คอมพิวเตอร์สำรอง (DR - site) ผู้รับจ้างจะต้องดำเนินการติดตั้งระบบติดตามความก้าวหน้า โครงการ (PPMS) พร้อมให้คำแนะนำหรือคำปรึกษาเกี่ยวกับปัญหาที่เกิดขึ้นให้สามารถใช้งานได้ โดยไม่มี ค่าใช้จ่ายเพิ่มเติม
- 4.7 หากมีการปรับปรุงระบบติดตามความก้าวหน้าโครงการ (PPMS) เป็นเวอร์ชันใหม่ ผู้รับจ้างจะต้องนำมา ึบรับปรงให้ รฟม. โดยไม่มีค่าใช้จ่ายเพิ่มเติม
- 4.8 การบริการบำรุงรักษาระบบติดตามความก้าวหน้าโครงการ (PPMS) ให้ครอบคลุมถึงค่าแรงงาน ค่าให้คำปรึกษา ้ที่เกี่ยวข้อง ค่าใช้จ่ายในการเดินทาง ค่าวัสดุอุปกรณ์ที่จำเป็น และค่าใช้จ่ายอื่นใดทั้งหลายทั้งปวงที่ ้เกี่ยวข้องกับการบำรงรักษา โดยที่ รฟม. ไม่ต้องเสียค่าใช้จ่ายใด ๆ ทั้งสิ้นเพิ่มเติมจากราคาค่าจ้างในงาน ที่กำหนดไว้ในสัญญา
- 4.9 การติดตามปัญหา ความก้าวหน้าและแก้ไขปัญหา เมื่อดำเนินการเสร็จเรียบร้อยแล้ว ผ้รับจ้างต้องแจ้งผล ให้ผู้แจ้งทราบ และรวบรวมเป็นรายงานสรุปการแจ้งปัญหาและการแก้ไขระบบติดตามความก้าวหน้า โครงการ (PPMS) ตามที่ รฟม. กำหนด
- 4.10 เมื่อผู้รับจ้างจะเข้าดำเนินการเพื่อแก้ไขปัญหาต่าง ๆ จะต้องแจ้งให้เจ้าหน้าที่ผู้รับผิดชอบของ รฟม. ทราบ ล่วงหน้า

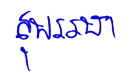

- 4.11 การปรับปรงแก้ไข Source Code ส่วนใด ๆ ของระบบติดตามความก้าวหน้าโครงการ (PPMS) ให้ผ้รับจ้าง ้จัดทำรายละเอียดการแก้ไข (Log statement) ที่มีรายละเอียดครบถ้วน เข้าใจง่าย และจัดส่งให้แก่ รฟม. เพื่อใช้สำหรับอ้างอิงการแก้ไขระบบๆ ในอนาคต
- 4.12 Source code ที่ได้ปรับปรงแก้ไข รวมทั้งรายงานหรือเอกสารใด ๆ ที่ผ้รับจ้างได้ทำขึ้น อันเนื่องมาจาก การปฏิบัติงานตามสัญญานี้ ให้ตกเป็นกรรมสิทธิ์และลิขสิทธิ์ของ รฟม. ทั้งหมดอย่างไรก็ตาม ผู้รับจ้างอาจ เก็บสำเนารายงานและเอกสารอื่นดังกล่าวไว้ เพื่อเป็นประวัติการทำงานของผู้รับจ้างเองได้
- 4.13 การปรับปรุงแก้ไข Source Code ส่วนใด ๆ ผู้รับจ้างต้องแก้ไขและออกแบบระบบให้ปลอดภัยตามมาตรฐาน Open Web Application Security Project (OWASP) Top 10 ล่าสุด หรือมาตรฐาน Common Weakness Enumeration (CWE) Top 25 ล่าสุด ณ ปีที่ส่งมอบงาน นับถัดจากวันที่ลงนามในสัญญา หรือมาตรฐานที่ยอมรับในสากล หรือกำหนดซอฟต์แวร์ให้เป็นเวอร์ชันล่าสุดที่ได้รับการอัปเดตแล้ว
- 4.14 การปรับปรุงแก้ไข Source Code ส่วนใด ๆ ผู้รับจ้างต้องตรวจสอบความมั่นคงปลอดภัย ของ Source Code (Source Code Review) ตามมาตรฐานที่ รฟม. กำหนด
- 4.15 การปรับปรุงแก้ไข Source Code ส่วนใด ๆ ผู้รับจ้างต้องแก้ไขและออกแบบระบบให้มีการตรวจสอบ ความถูกต้องของข้อมูลนำเข้า (Input Validation) ก่อนการบันทึกและ/หรือประมวลผลข้อมูล รวมทั้ง ้ตรวจสอบข้อมูลที่ส่งออกจากระบบ (Output Validation) เพื่อป้องกันการแสดงผลหรือการประมวลผล ข้อมูลที่ไม่เหมาะสม
- 4.16 ผู้รับจ้างและผู้ปฏิบัติงานของผู้รับจ้างจะต้องไม่เปิดเผยความลับของข้อมูลหรือข้อมูลอื่นใดทั้งหมดหรือ บางส่วนที่ได้รับหรือรับรู้มาจาก รฟม. ให้ผู้อื่นทราบโดยมิได้รับความยินยอมจาก รฟม. และหากมี การนำข้อมูลใด ๆ ออกจาก รฟม. ผู้รับจ้างฯ จะต้องทำลายข้อมูลทั้งที่เป็นเอกสาร หรือข้อมูลในรูปแบบ ้อิเล็กทรอนิกส์ทันทีที่สิ้นสุดสัญญาจ้าง โดยผู้รับจ้างฯ ต้องลงนามในเอกสารข้อตกลงในการไม่เปิดเผยข้อมูล (Non - Disclosure Agreement) และ รฟม. ขอสงวนสิทธิ์ในการเรียกร้องค่าเสียหายอันเนื่องมาจาก การละเมิดข้อตกลงดังกล่าว
- 4.17 ผู้รับจ้างต้องปฏิบัติตามนโยบายการรักษาความมั่นคงปลอดภัยของระบบเทคโนโลยีสารสนเทศ รฟม.
- 4.18 ระบบที่มีลักษณะเป็น Web Based Application ต้องใช้งานผ่านโปรโตคอล Hypertext Transfer Protocol Secure (HTTPS) โดยใช้ใบรับรอง SSL Certificate ที่ รฟม. กำหนด ทั้งนี้หากใบรับรอง SSL Certificate หมดอายุ ผู้รับจ้างต้องปรับปรุงให้ระบบฯ ใช้งานผ่าน SSL Certificate ที่ รฟม. ต่ออายแล้วต่อไป
- 4.19 ผู้รับจ้างต้องปิดช่องโหว่ (Hardening) ของระบบติดตามความก้าวหน้าโครงการ (PPMS) และซอฟต์แวร์ที่ใช้ ในการพัฒนา หากซอฟต์แวร์นั้น ๆ มีการประกาศช่องโหว่ รวมทั้งช่องโหว่ที่ รฟม. ตรวจพบ พร้อมทั้งจัดทำ ้รายงานผลการปิดช่องโหว่ระบบติดตามความก้าวหน้าโครงการ (PPMS) ตามที่ รฟม. กำหนด โดยที่ รฟม. ้ไม่ต้องเสียค่าใช้จ่ายใด ๆ เพิ่มเติมจากราคาค่าจ้างงานตามที่กำหนดไว้ตามสัญญา ทั้งนี้หากผู้รับจ้างไม่สามารถ ปิดช่องโหว่ให้แล้วเสร็จภายในระยะเวลาการรับประกัน จะต้องจัดทำแผนการดำเนินงานปิดช่องโหว่ ซึ่งระบ รายละเอียดและสาเหตุที่ไม่สามารถปิดช่องโหว่ภายในระยะเวลาการรับประกัน พร้อมทั้งจัดส่งให้ คณะกรรมการตรวจรับพัสดุฯ พิจารณาให้ความเห็นชอบ

6ฟังสมา / 4.20 การติดตาม...

- 4.20 การติดตามความคืบหน้าการปิดช่องโหว่ เมื่อดำเนินการเสร็จเรียบร้อยแล้ว ผู้รับจ้างต้องแจ้งผลให้ผู้แจ้งทราบ และรวบรวมเป็นรายงานผลการปิดช่องโหว่ระบบติดตามความก้าวหน้าโครงการ (PPMS) ตามที่ รฟม. กำหนด
- 4.21 ผู้รับจ้างจะต้อง ทบทวน/ ปรับปรุง คู่มือการใช้งานระบบติดตามความก้าวหน้าโครงการ (PPMS) และ ้จัดส่งให้แก่ รฟม. เมื่อมีการปรับปรงระบบฯ ดังกล่าว โดยไม่มีค่าใช้จ่ายเพิ่มเติม
- 4.22 ผู้รับจ้างต้องจัดส่งรายงานผลการบำรุงรักษาระบบติดตามความก้าวหน้าโครงการ (PPMS) ให้แก่ รฟม. เพื่อทราบ ทุกสิ้นไตรมาส (ภาคผนวก) ซึ่งประกอบด้วย
	- 1) รายงานผลการตรวจสอบระบบติดตามความก้าวหน้าโครงการ (PPMS)
	- 2) รายงานสรุปการแจ้งปัญหาและการแก้ไขระบบติดตามความก้าวหน้าโครงการ (PPMS)
	- 3) รายงานผลการปิดช่องโหว่ระบบติดตามความก้าวหน้าโครงการ (PPMS) (หากมี)
	- 4) รายงานทะเบียนทรัพย์สิน (Asset Inventory)

### **5ǰ øą÷ąđüúćéĞćđîĉîÖćø**

นับตั้งแต่วันที่ 1 ตุลาคม 2565 – วันที่ 30 กันยายน 2566

### **6ǰ üÜđÜĉîÜïðøąöćè**

วงเงินสำหรับการจัดหาการจ้างบำรุงรักษาระบบติดตามความก้าวหน้าโครงการ (PPMS) ประจำปี งบประมาณ 2566 เป็นจำนวนทั้งสิ้น 650,000.00 บาท (หกแสนห้าหมื่นบาทถ้วน) รวมภาษีมูลค่าเพิ่มตลอดจนภาษี ้อากรอื่น ๆ และค่าใช้จ่ายทั้งปวงแล้ว

### <u>7. การลงนามในสัญญา</u>

ึรฟม. จะลงนามในสัญญาได้ต่อเมื่อได้รับการจัดสรรงบประมาณเรียบร้อยแล้ว

## 8. การจ่ายเงิน

รฟม. จะชำระเงินค่าจ้างงานให้แก่ผู้รับจ้าง โดยแบ่งจ่ายเป็น 4 งวด เป็นจำนวนเงินเท่ากัน (รวมภาษีมูลค่าเพิ่ม) ซึ่งแต่ละงวดจะจ่ายทุก ๆ สิ้นไตรมาส หลังจาก รฟม. ได้รับรายงานผลการบำรุงรักษาระบบ ติดตามความก้าวหน้าโครงการ (PPMS) และคณะกรรมการตรวจรับพัสดุฯ ได้มีการตรวจรับงานแต่ละงวดเรียบร้อยแล้ว

## 9. ค่าปรับ

ในกรณีที่ผู้ใช้งานไม่สามารถใช้งานระบบติดตามความก้าวหน้าโครงการ (PPMS) ได้ ผู้รับจ้างต้องดำเนินการ ตรวจสอบและแก้ไขให้แล้วเสร็จภายใน 5 วันทำการ นับแต่เวลาที่ผู้ว่าจ้างได้แจ้งข้อขัดข้องให้ผู้รับจ้างทราบทางโทรศัพท์ โทรศัพท์เคลื่อนที่ โทรสาร ไปรษณีย์อิเล็กทรอนิกส์ (E-Mail) หรือ Line ในวันและเวลาทำการของ รฟม. (จันทร์ - ศุกร์ ระหว่างเวลา 08.00 น. – 17.00 น.) ยกเว้นในกรณีที่การขัดข้องนั้นเป็นปัญหาที่มีความซับซ้อน ผู้รับจ้างจะต้องจัดทำ แผนการดำเนินงานจัดส่งให้แก่คณะกรรมการตรวจรับพัสดุฯ พิจารณาให้ความเห็นชอบ ทั้งนี้หากไม่สามารถดำเนินการ แก้ไขได้แล้วเสร็จตามแผนฯ (ภายใน 5 วันทำการ หรือตามที่คณะกรรมการตรวจรับพัสดุฯ ได้ให้ความเห็นชอบแล้วแต่กรณี)

ผู้รับจ้างจะต้องเสียค่าปรับเป็นรายวันในอัตราวันละ 1,500.00 บาท (หนึ่งพันห้าร้อยบาทถ้วน) เศษของวันให้ คิดเป็น 1 วัน

## <u> 10. หลักเกณฑ์การพิจารณาคัดเลือกข้อเสนอ</u>

ในการพิจารณาผลการคัดเลือกข้อเสนอการจ้างบำรุงรักษาระบบติดตามความก้าวหน้าโครงการ (PPMS) ครั้งนี้ รฟม. จะพิจารณาตัดสินโดยใช้หลักเกณฑ์ <u>ราคารวม</u> ที่เป็นราคาต่ำสุด อยู่ในวงเงินงบประมาณ และเป็น ผู้มีคุณสมบัติครบถ้วน ถูกต้อง ตรงตามรายละเอียดและเงื่อนไขที่ รฟม. กำหนด

ENSSETY

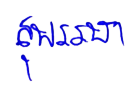

ภาคผนวก

รายงานผลการบำรุงรักษา ระบบติดตามความก้าวหน้าโครงการ (PPMS) 

# จัดทำโดย

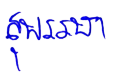

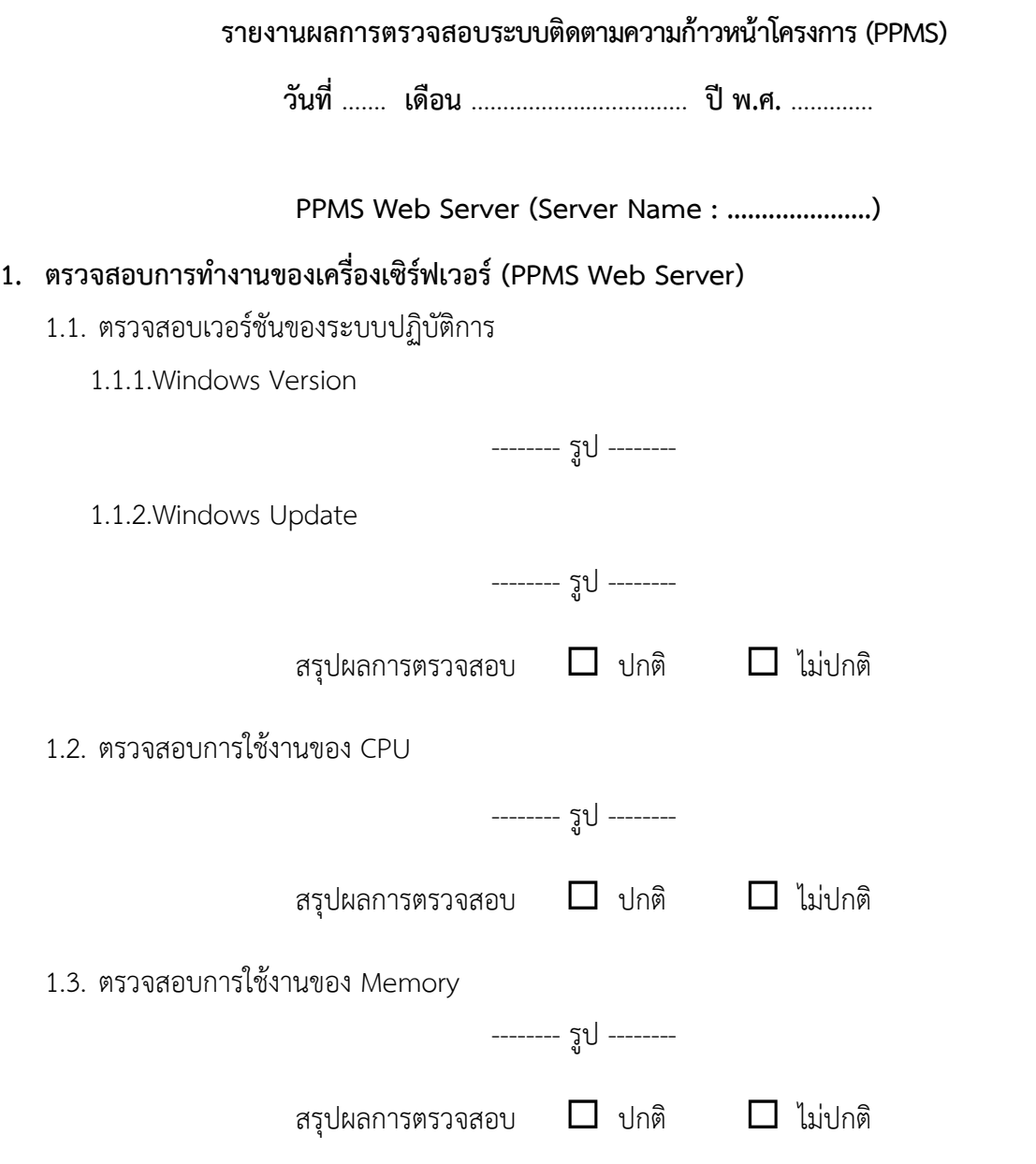

## 1.4. ตรวจสอบพื้นที่การใช้งานของ Hard disk

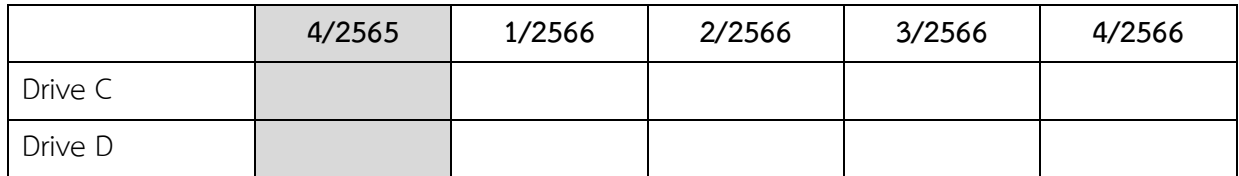

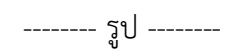

สรุปผลการตรวจสอบ  $\Box$  ปกติ  $\Box$  ไม่ปกติ

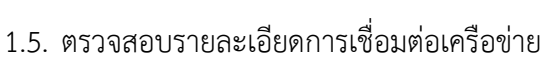

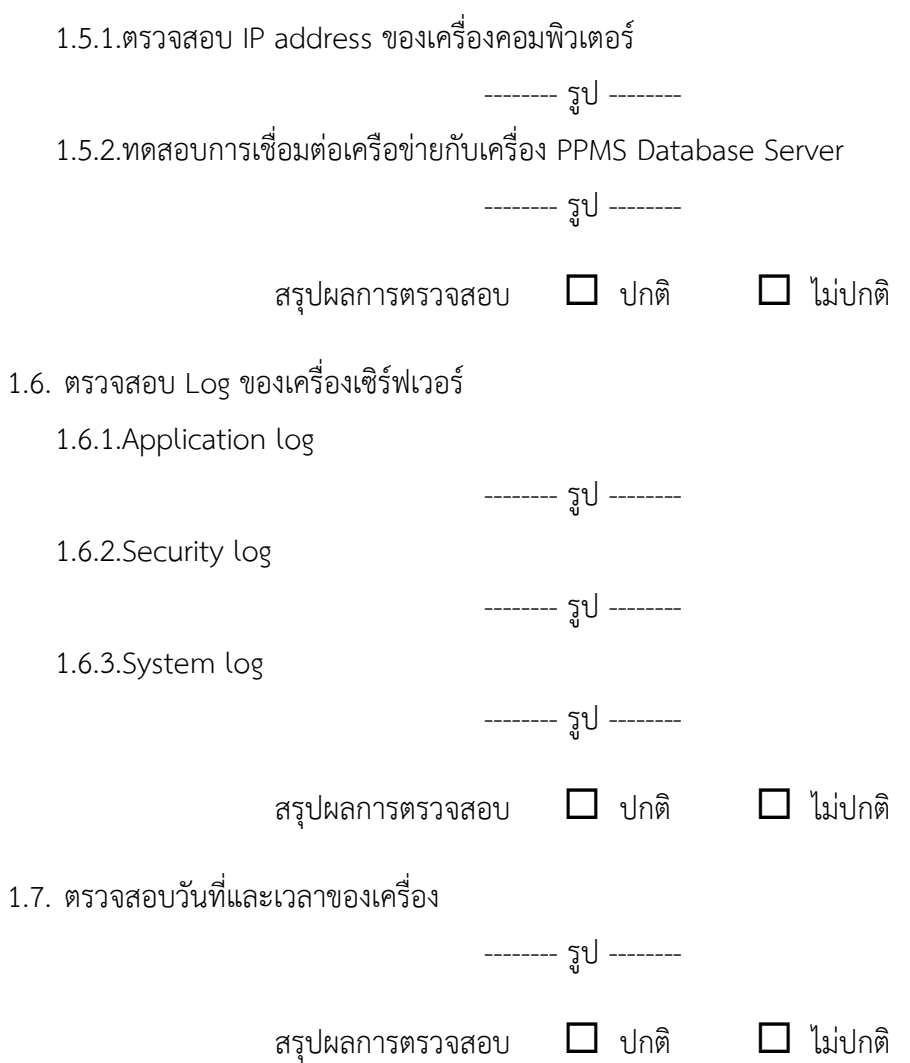

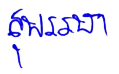

## **2. êøüÝÿĂïÖćøìĞćÜćî×ĂÜǰPPMS Application**

2.1. ตรวจสอบการทำงาน Service ของ Web server

สรุปผลการตรวจสอบ  $\Box$  ปกติ  $\Box$  ไม่ปกติ

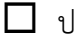

-------- รูป --------

2.2. ตรวจสอบ Version ของ PPMS Application

2.2.1. PPMS Production

 $Path$  ที่จัดเก็บ $:$ 

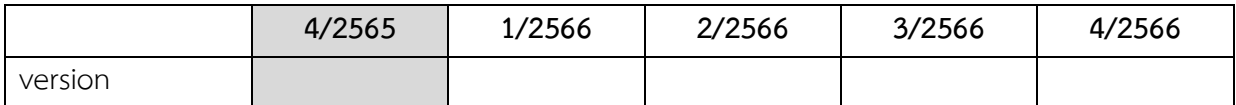

-------- รูป --------

2.2.2. PPMS Test

 $Path$  ที่จัดเก็บ $:$ 

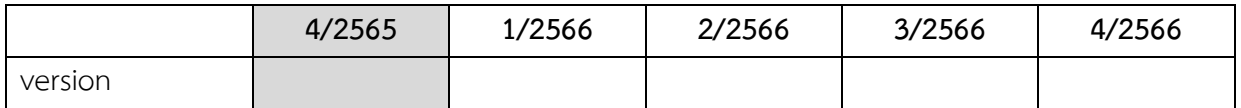

-------- รูป --------

สรุปผลการตรวจสอบ  $\Box$  ปกติ  $\Box$  ไม่ปกติ

2.3. ตรวจสอบการสำรองข้อมูลของ PPMS Application

 $Path$  ที่จัดเก็บ $:$ 

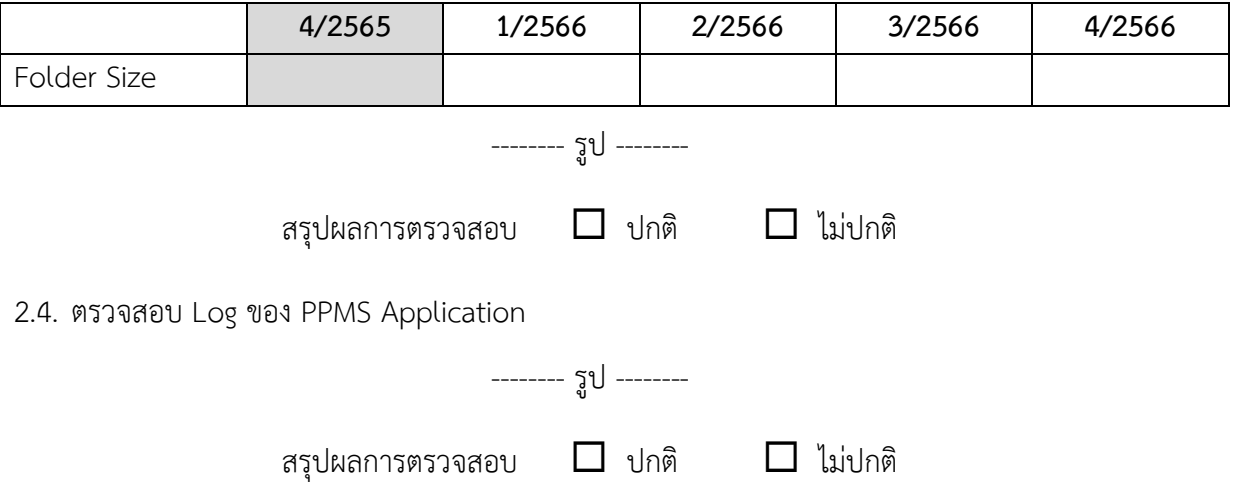

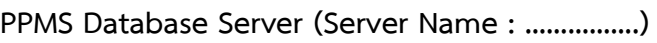

### 3. ตรวจสอบการทำงานของเครื่องเซิร์ฟเวอร์ (PPMS Database Server)

- 3.1. ตรวจสอบเวอร์ชันของระบบปฏิบัติการ
	- 3.1.1.Windows Version

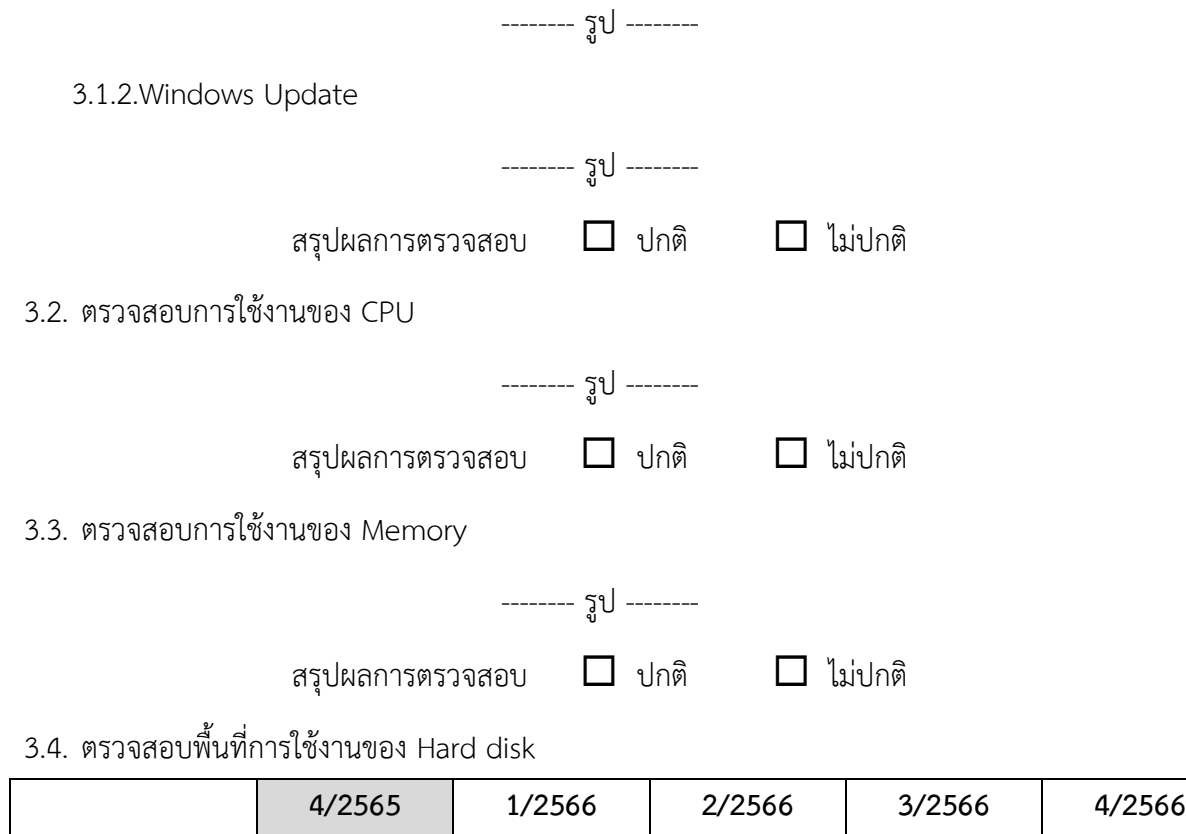

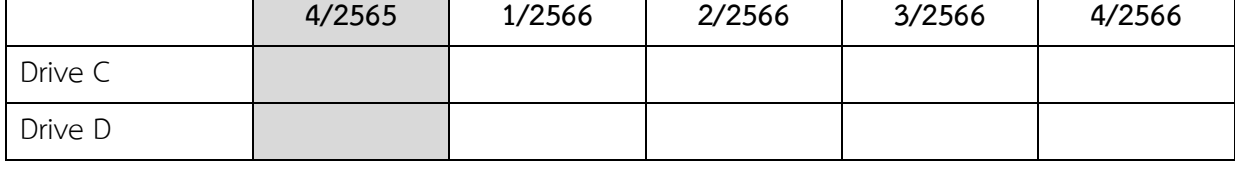

-------- รูป --------

สรุปผลการตรวจสอบ  $\Box$  ปกติ  $\Box$  ไม่ปกติ

ENJJUT

٦

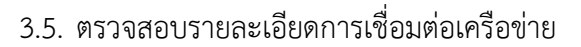

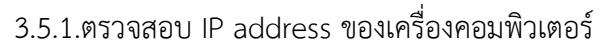

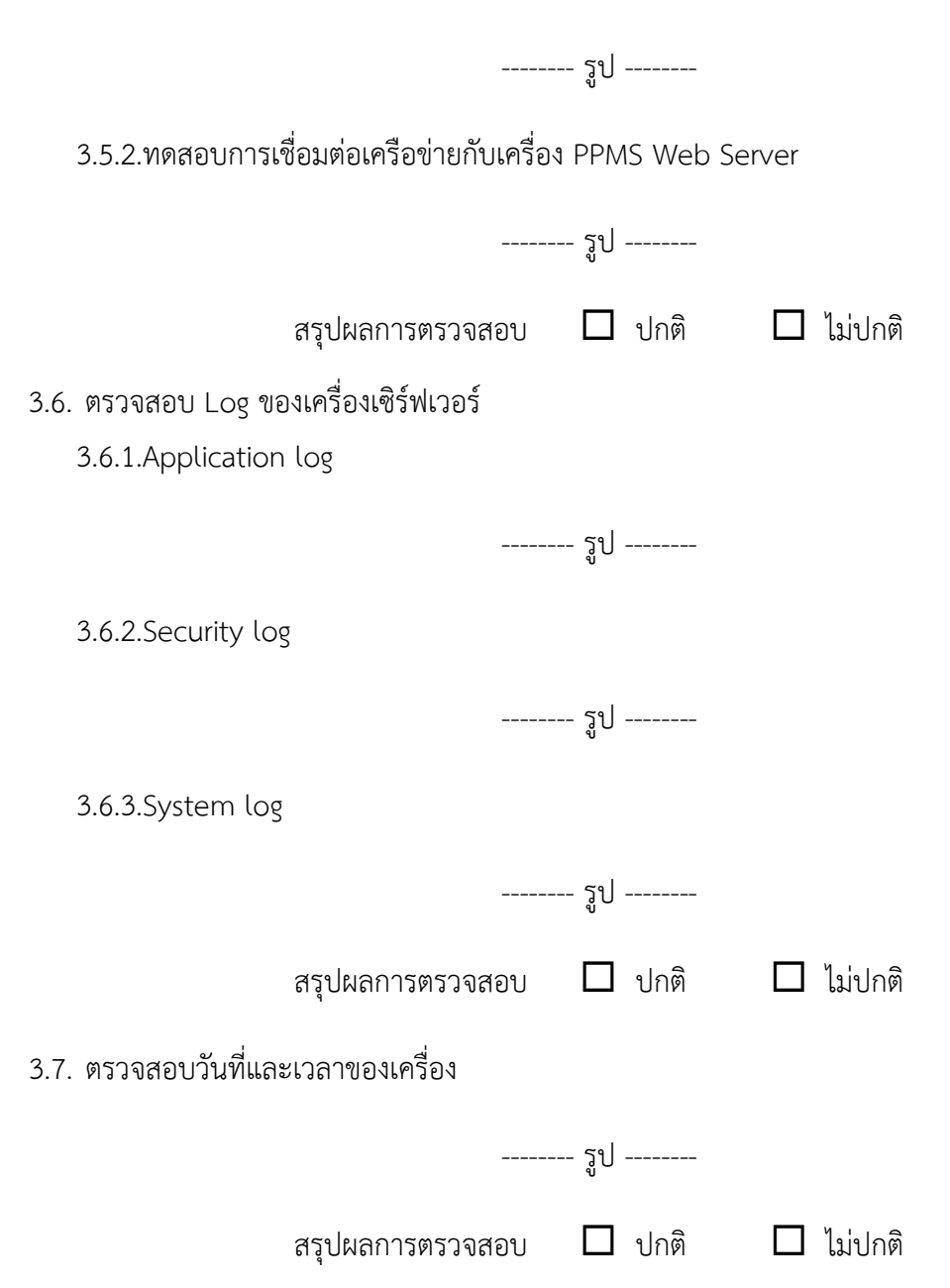

### **4. êøüÝÿĂïÖćøìĞćÜćî×ĂÜǰPPMS Database**

4.1. ตรวจสอบการทำงาน Service ของ PPMS Database

-------- รูป --------

สรุปผลการตรวจสอบ  $\Box$  ปกติ  $\Box$  ไม่ปกติ

## 4.2. ตรวจสอบการใช้พื้นที่ของฐานข้อมูล

4.2.1. PPMS Production

Database file name :

Database log name :

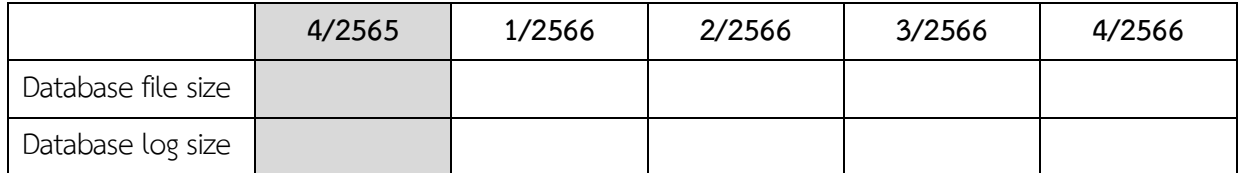

-------- รูป --------

4.2.2. PPMS Test

Database file name :

Database log name :

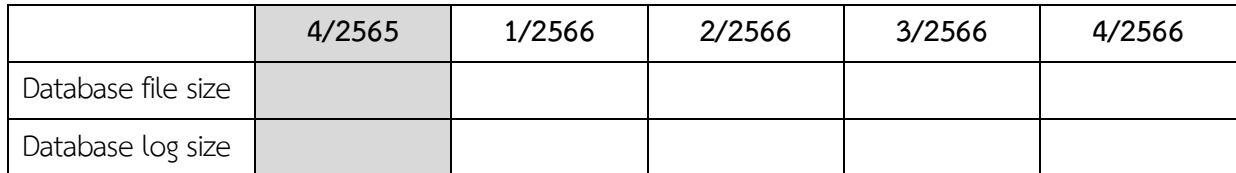

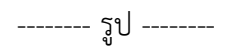

สรุปผลการตรวจสอบ  $\Box$  ปกติ  $\Box$  ไม่ปกติ

# $4.3.$  ตรวจสอบการสำรองข้อมูลของ PPMS Database

 $P$ ath ที่จัดเก็บ :

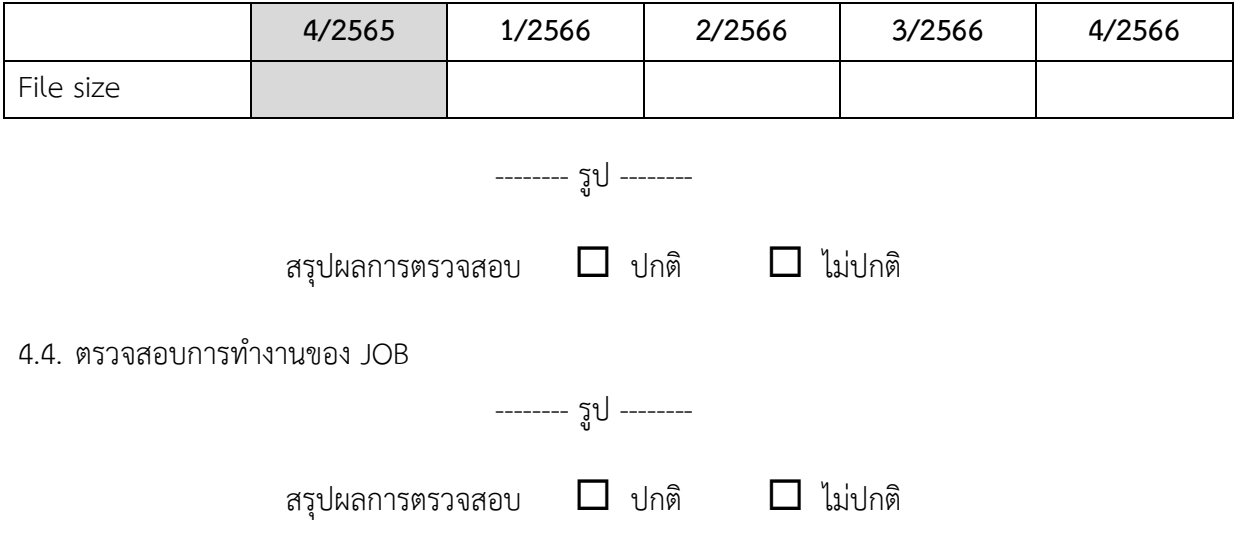

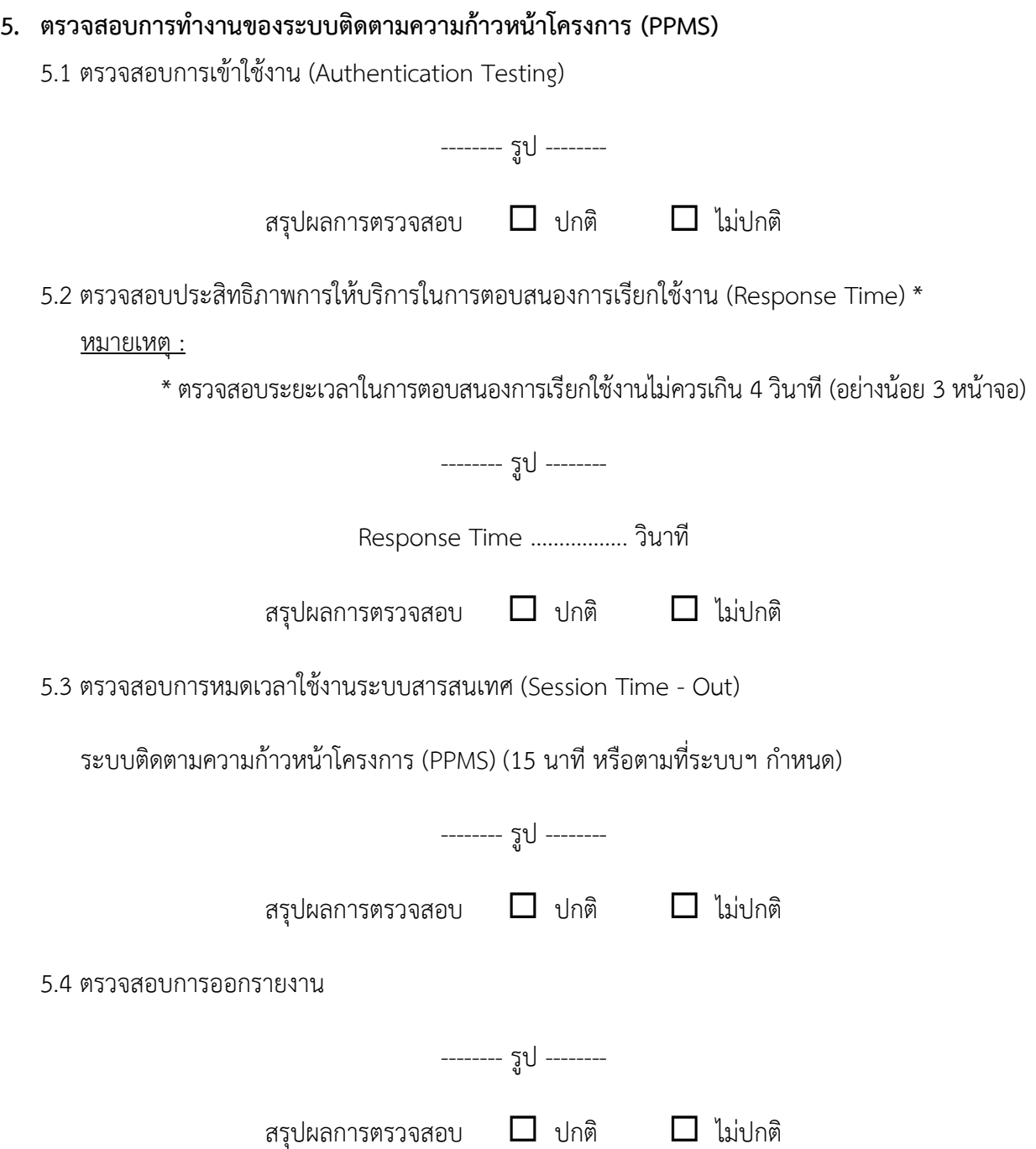

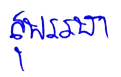

## 5.5 ตรวจสอบสิทธิการเข้าถึงระบบ (Role Matrix)

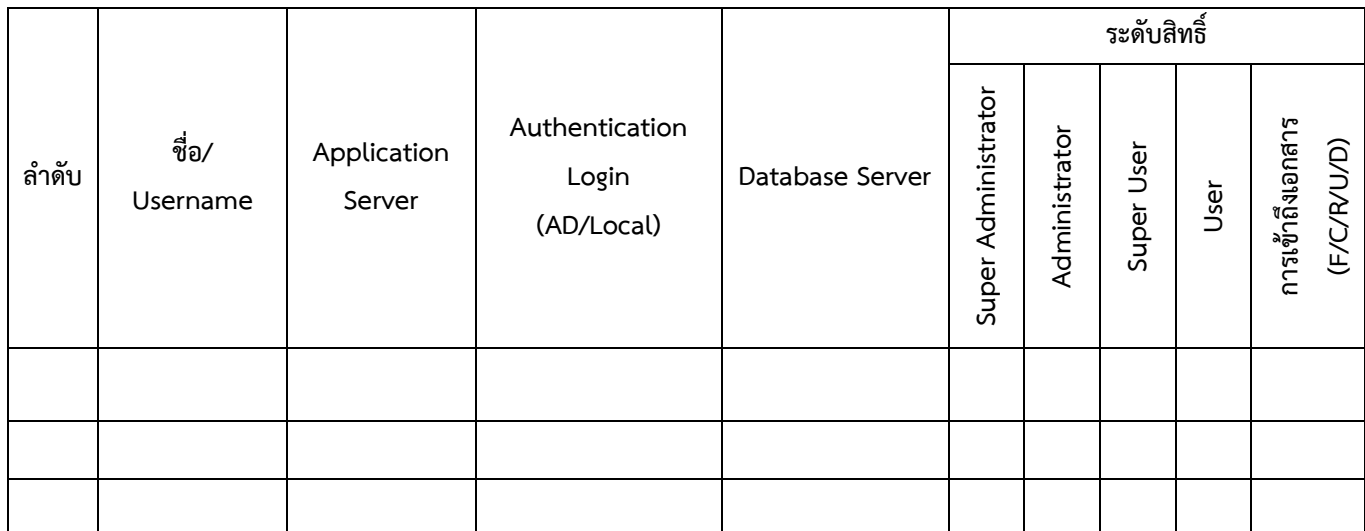

 $\overline{(\ }$  $\begin{array}{c} \hline \end{array}$ 

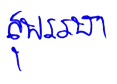

## รายงานสรุปการแจ้งปัญหาและการแก้ไขระบบติดตามความก้าวหน้าโครงการ (PPMS)

## การรถไฟฟ้าขนส่งมวลชนแห่งประเทศไทย

ประจำไตรมาสที่ ........ (ตั้งแต่วันที่ ................. ถึงวันที่ .................)

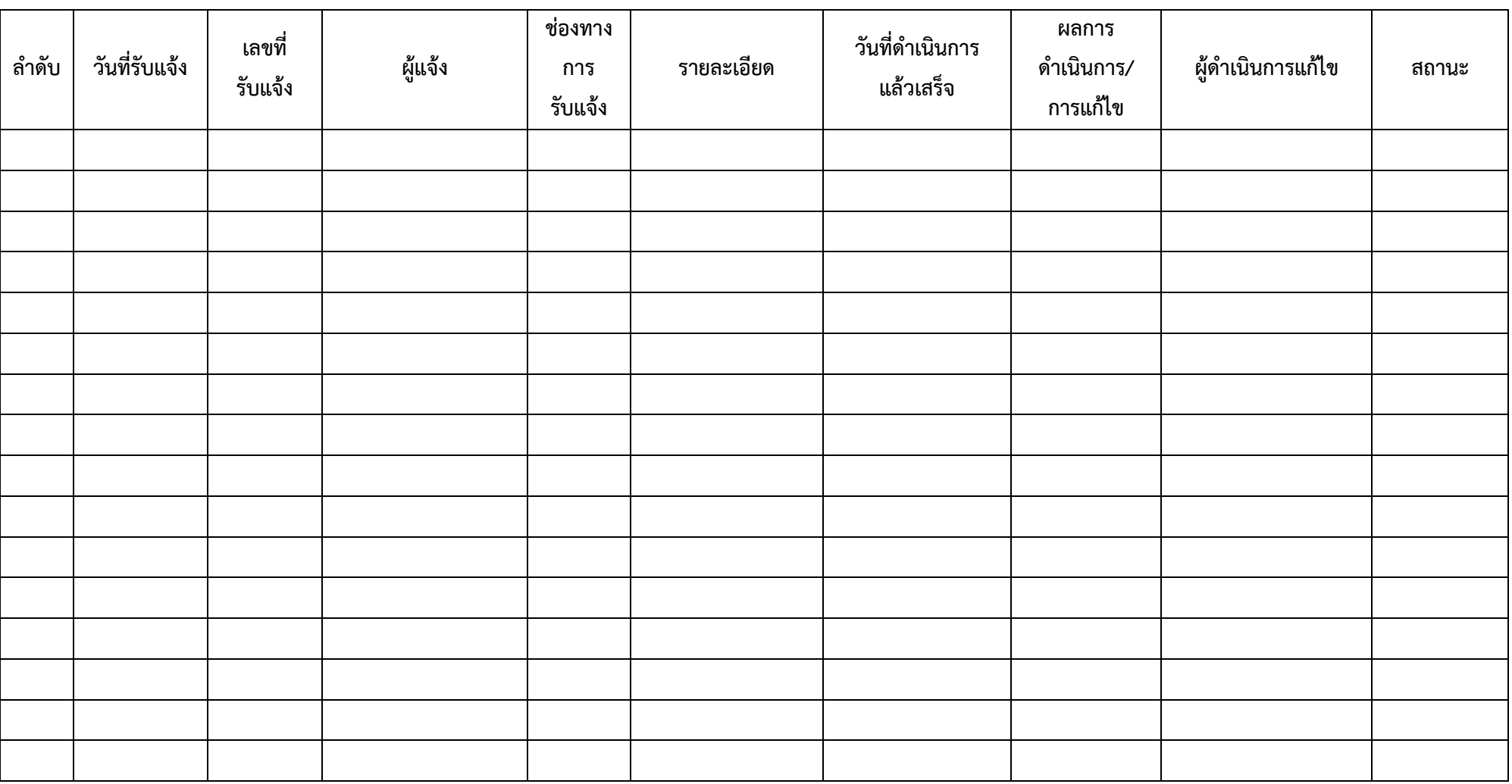

<u>หมายเหตุ</u> หากมีการปรับปรุงเวอร์ชันซอฟต์แวร์ให้ระบุในช่องผลการดำเนินการ/การแก้ไขด้วย

### รายงานผลการปิดช่องโหว่ระบบติดตามความก้าวหน้าโครงการ (PPMS)

### การรถไฟฟ้าขนส่งมวลชนแห่งประเทศไทย

ี ประจำไตรมาสที่ ........ (ตั้งแต่วันที่ .................. ถึงวันที่ .................)

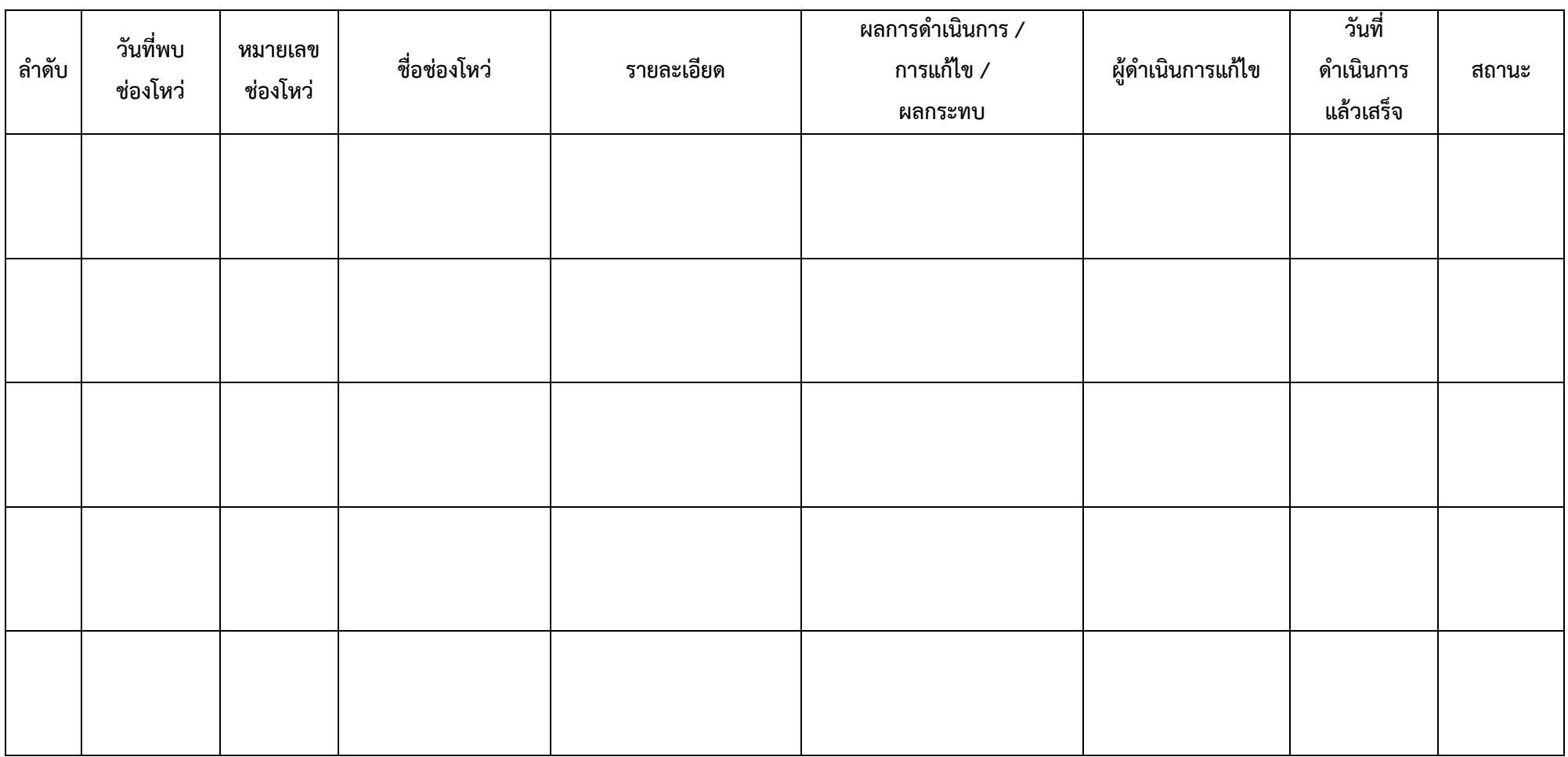

## รายงานทะเบียนทรัพย์สิน (Asset Inventory) ระบบติดตามความก้าวหน้าโครงการ (PPMS)

การรถไฟฟ้าขนส่งมวลชนแห่งประเทศไทย

ี ประจำไตรมาสที่ ................. (ตั้งแต่วันที่ ................. ถึงวันที่ .................)

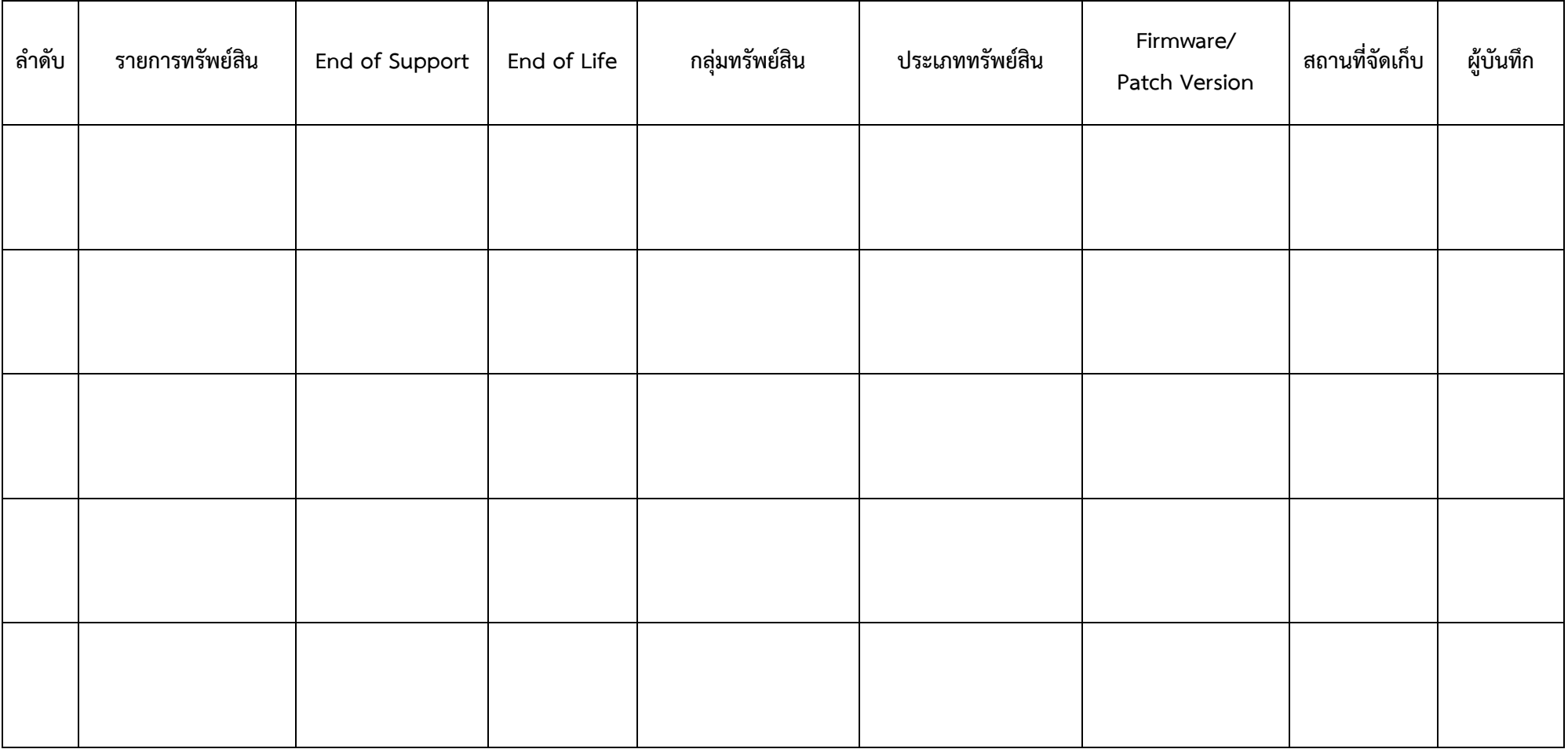